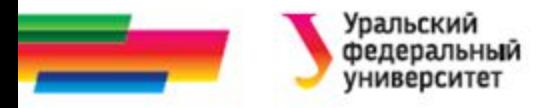

# **Составные типы в языке С Массивы**

### **Лекция 9**

### *Иллюстративный материал к лекциям по алгоритмизации и программированию*

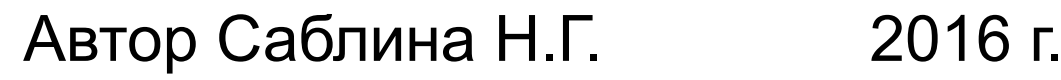

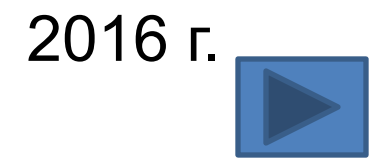

24.04.2016 каф. РТС дисциплина Алгоритмизация и программирование

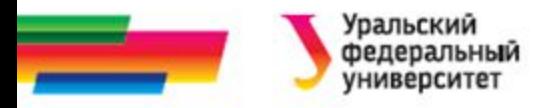

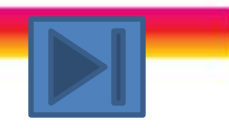

# **Содержание**

**Составные типы в языке** 

**СМассивы**

**Одномерные массивы**

**Двумерные массивы**

**Итоги Библиографический список Автор Пример. Поиск максимального. Пример. Сортировка массива по убыванию.**

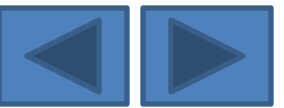

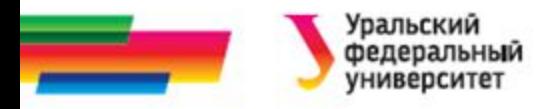

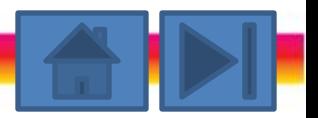

## **Составные типы в языке С**

По способу организации и типу компонентов в составных типах выделяют:

- регулярные типы (массивы);
- комбинированные типы (структуры);
- файловый тип (файлы);
- объектные типы (классы).

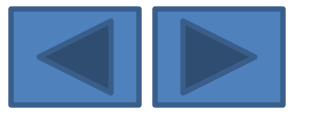

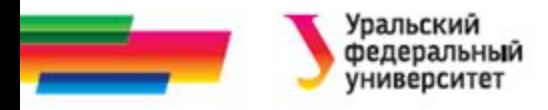

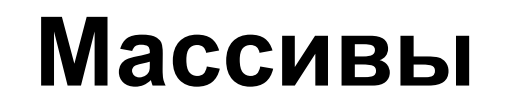

*Массив* – это совокупность данных одного типа,

расположенных в памяти ЭВМ последовательно,

непосредственно одно за другим.

Массивы используются для представления

- векторов,
- матриц,
- символьных строк,
- образов экрана ПЭВМ и другой *однородной*

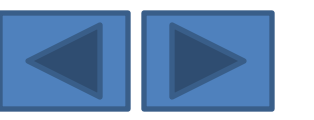

информации.  $\gamma$ 4.04.2016 **KRIP REPORT REPORT REPORT REPORT REPORT REPORT REPORT REPORT REPORT REPORT REPORT REPORT REPORT REPORT REPORT REPORT REPORT REPORT REPORT REPORT REPORT REPORT REPORT REPORT REPORT REPORT REPORT REPORT REPOR** Алгоритмизация и программирование

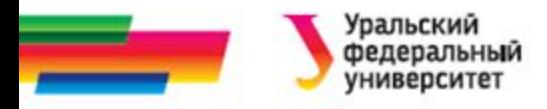

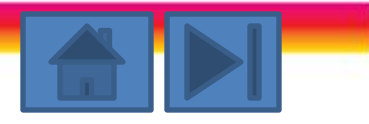

### **Особенности массива**

- Все элементы массива в целом обозначаются общим групповым именем (имя массива).
- Доступ к отдельным элементам массивов организуется посредством указания имени массива и порядкового номера (индекса) элемента.
- Индекс определяет положение элемента относительно начала массива.

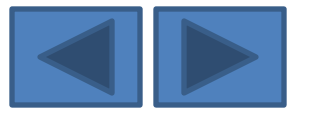

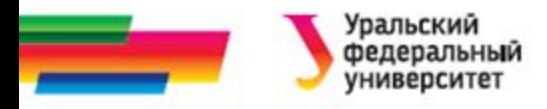

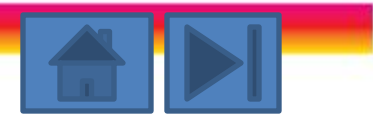

### **Описание массива**

- При описании массива необходимо указать:
	- тип элементов;
	- имя массива;
	- размерность массива.
- Общая форма описания массива:

тип имя\_массива [размер1][размер2]…;

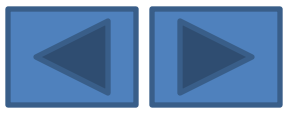

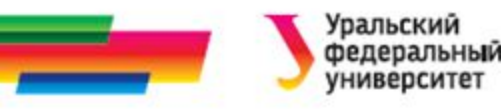

# **Одномерные массивы**

При описании одномерного массива в скобках указывается только один индекс, определяющий количество элементов в массиве.

Например:

- **• int vect[10], S1[50];**
- **• float A[5], B[25];**

Описаны:

два целочисленных массива: **vect**, содержащий 10 элементов, **S1**, содержащий 50 элементов;

два массива действительных чисел **A** и **B**, содержащие 5 и 25

элементов соответственно.

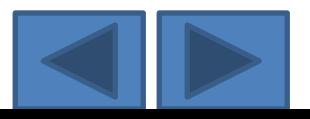

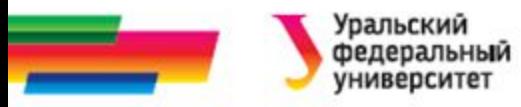

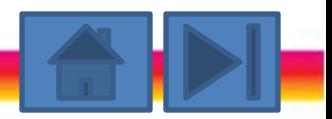

# **Описание массива с инициализацией**

При описании можно инициализировать элементы массива заданными значениями.

Например:

```
int D[5]={23, 45, 32, 12, 88};
```

```
float Z[4]={0.25, 67.89, 1.1, -34.5};
```
**char C[3]={'М', 'И', 'Р'};**

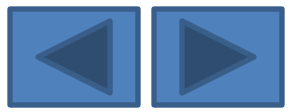

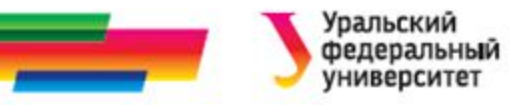

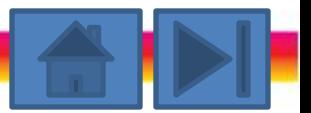

## **Псевдодинамическое описание массива**

Для записи количества элементов в массиве удобно

использовать именованные константы.

Например:

- **const** N=10, M=5;
- **int** vest [N];
- **float** mas [M];

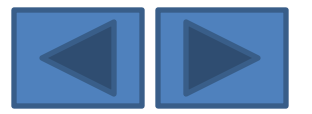

## **Индексы элементов массива**

- Для обращения к отдельному элементу массива указывают имя массива и в квадратных скобках индекс (порядковый номер) этого элемента в массиве.
- Элементы в массиве нумеруются, начиная с нуля, т.е.
	- индекс первого элемента равен 0,
	- индекс последнего элемента на единицу меньше размера массива.

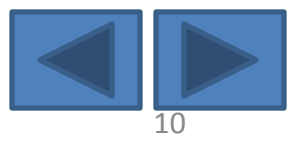

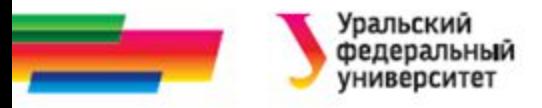

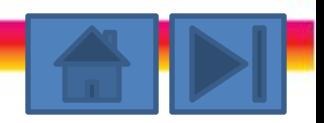

### **Индексы элементов массива**

- В качестве индексов могут выступать
	- числовые константы
	- переменные
	- произвольные выражения целого типа
- int vect[20];
- int  $i=2$ ;
- vect [5]=45;
- vect [i]=45;

```
vect [(i+1)*2]=5-i+1;
```
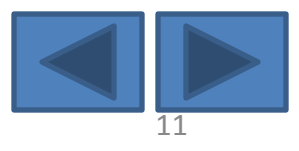

# **Размещение массивов в памяти**

- Под массив выделяется непрерывное место в оперативной памяти.
- Это позволяет рассматривать массив как структуру произвольного (прямого) доступа, т.е. можно обращаться к любому элементу массива по его индексу i, не просматривая при этом предыдущие i-1 элемент.

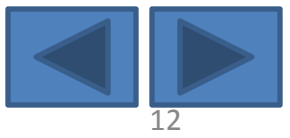

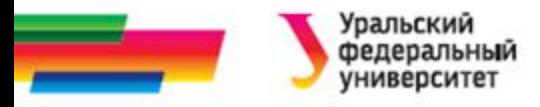

### **Размещение массивов в памяти**

### *int A[10];*

*А*

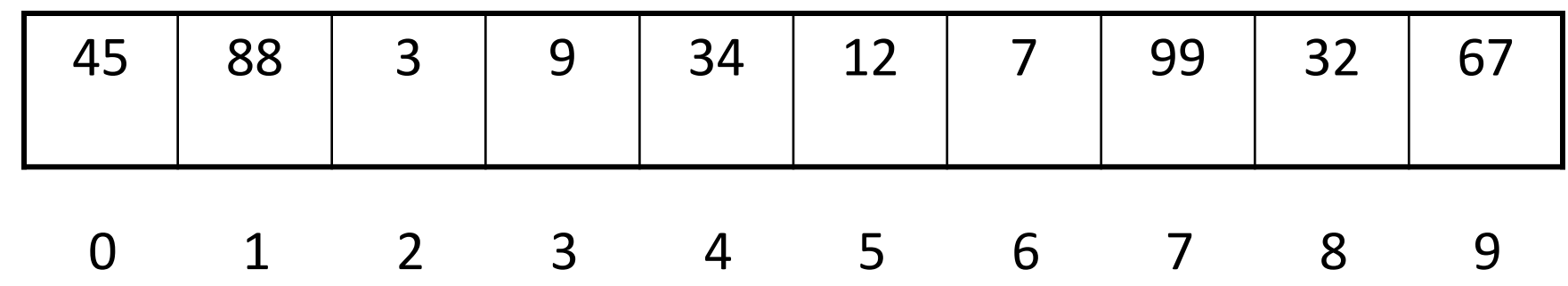

Индексы элементов массива

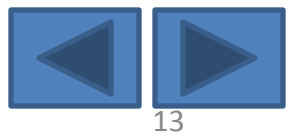

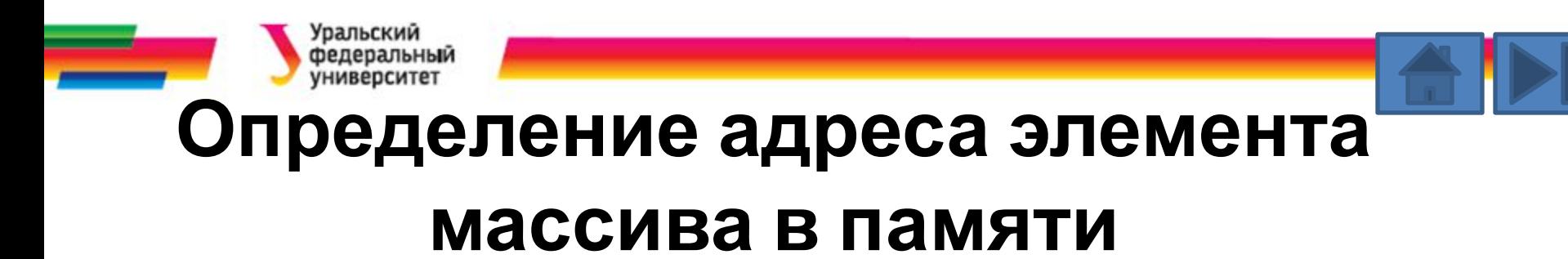

• Зная порядковый номер элемента в массиве (его индекс) и тип элементов, можно легко определить адрес i-го элемента:

**Адр i = Адр начала массива + i\* длина типа эл-тов;**

• Объем памяти, занимаемой одномерным массивом:

**Кол-во байт=<размер типа эл-тов>\*<кол-во эл.>**

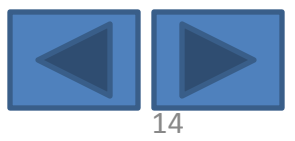

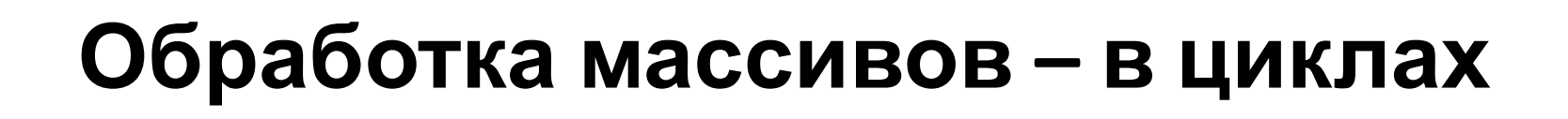

- Если нужно произвести какие-либо действия с каждым элементом массива, то используют циклы.
- Например:

const  $N=10$ ; int  $A[N], i;$ 

// заполнение массива значениями с клавиатуры for (i=0; i<N; i++) scanf ("%d", &A[i]);

// вывод на экран значений элементов массива for (i=0; i<N; i++) printf ("%d", A[i]);

```
// обнуление элементов массива
for (i=0; i<N; i++) A[i]=0;
```
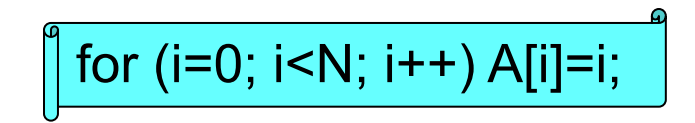

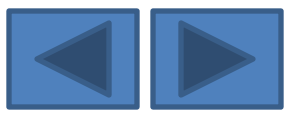

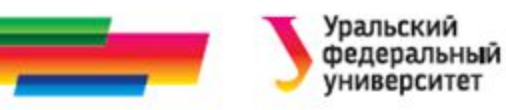

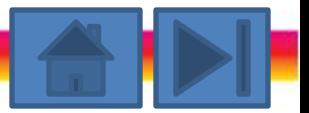

# **Обработка массивов. Пример 1 (1)**

*Имеется одномерный массив, содержащий 15 случайных целых чисел.* 

*Найти среднее значение элементов этого массива*

#### **1. Постановка задачи**

#### *Исходные данные:*

*a* - массив случайных натуральных чисел, заполняется с

помощью датчика случайных чисел;

*n* – размер массива; *n*=15.

#### *Выходные данные*

*Sredn* – среднее арифметическое эл-тов массива,

действительное число; выводим на экран

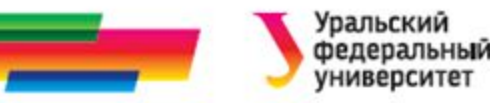

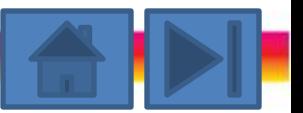

# **Обработка массивов. Пример 1 (2)**

### **2. Метод решения**

Выделим подзадачи:

- a) Заполнить массив
- b) Вывести его на экран
- c) Вычислить среднее

 $Sredn = \frac{\sum a_i}{n}$  $\boldsymbol{n}$ 

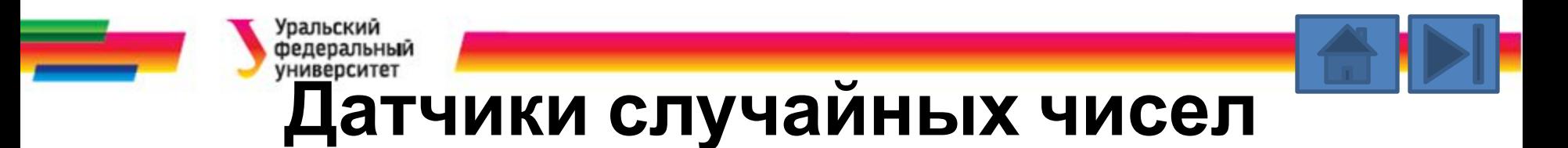

- В Си имеются два датчика случайных чисел:
	- с параметром.
	- без параметра
- Датчик случайных чисел с параметром это функция random.
	- возвращает целые случайные числа в интервале от 0 до параметр-1.

#### *0 ≤ random(n) ≤ n-1*

- Датчик случайных чисел без параметра функция rand(),
	- возвращет целые положительные числа в интервале от 0 до RAND\_MAX

### *0 ≤ rand() ≤ RAND\_MAX*

– Значение константы RAND\_MAX определяет максимально возможное целое число (типа int). Если тип int имеет длину 2 байта, то RAND\_MAX=32767

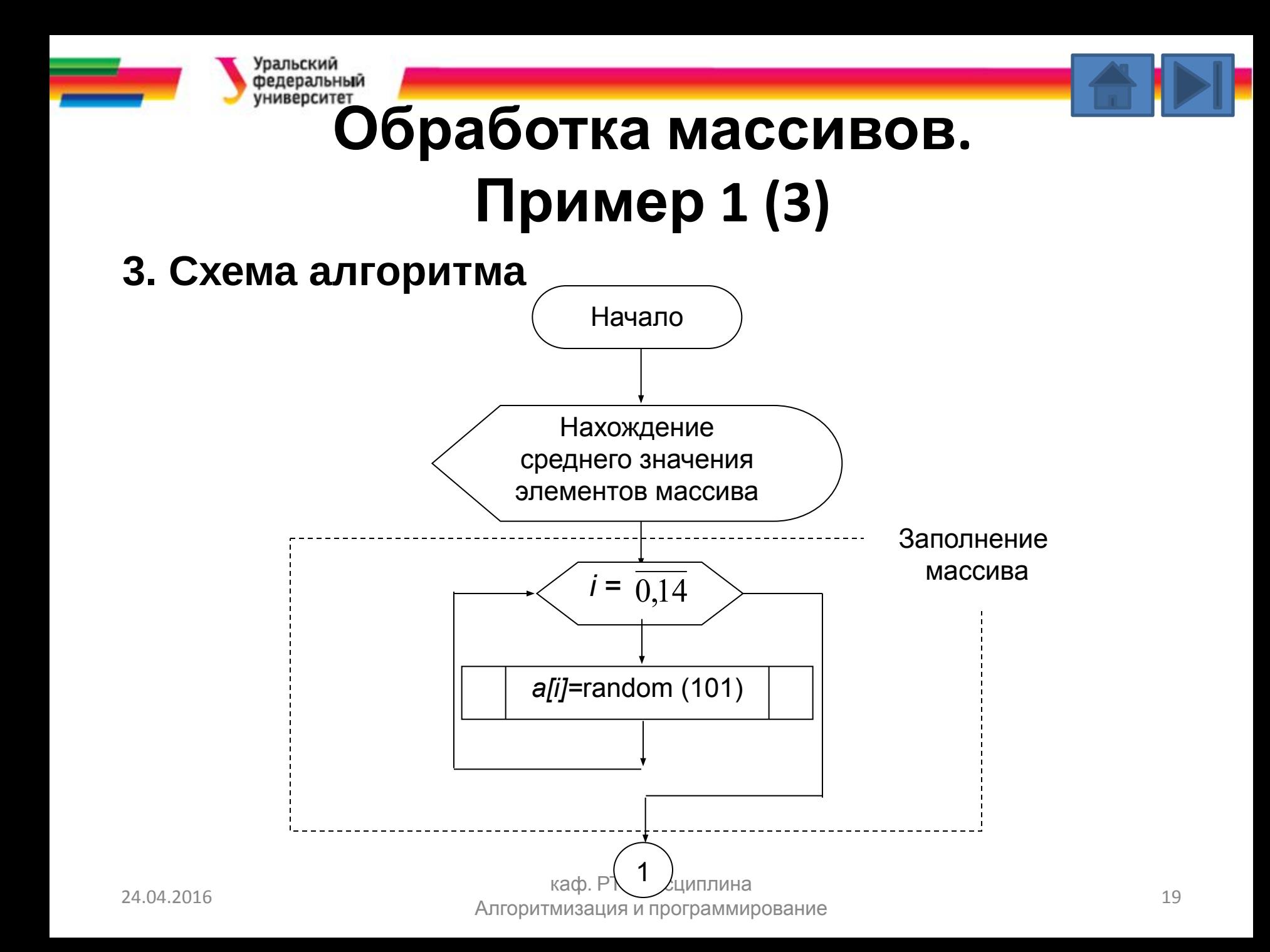

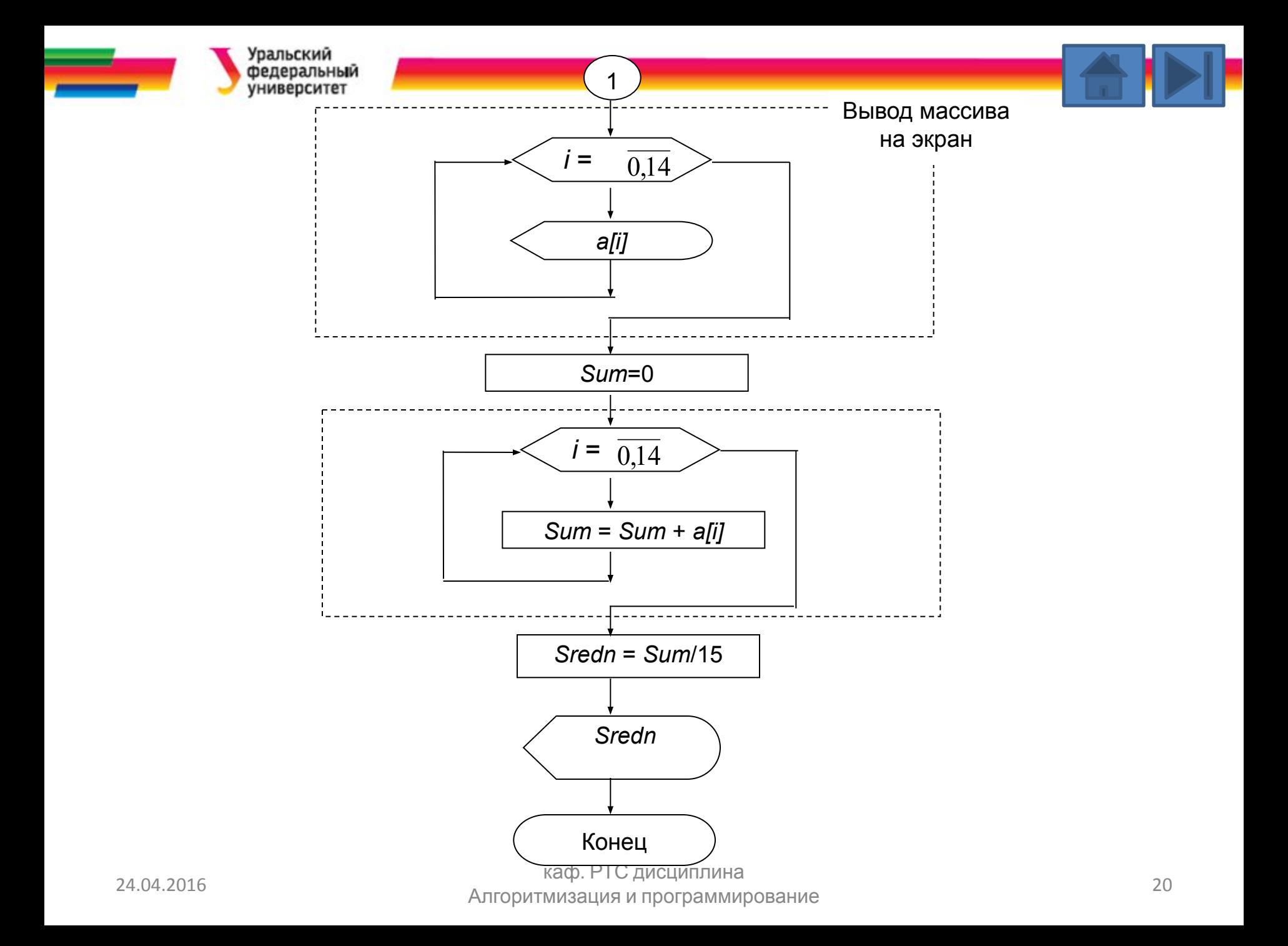

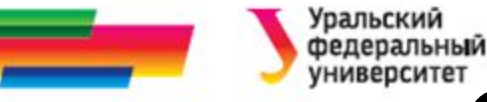

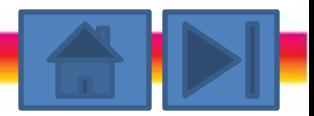

# **Обработка массивов. Пример 1 (4)**

### **4. Текст программы**

#include <stdio.h> #include <stdlib.h> main() { int Sum=0, a[15]; float Sredn;

//заставка

printf ("\nПрограмма вычисления среднего элементов одномерного массива\n");

//заполнение массива for ( int i=0;  $i$  < 15;  $i$ ++) a[i]=random(101);

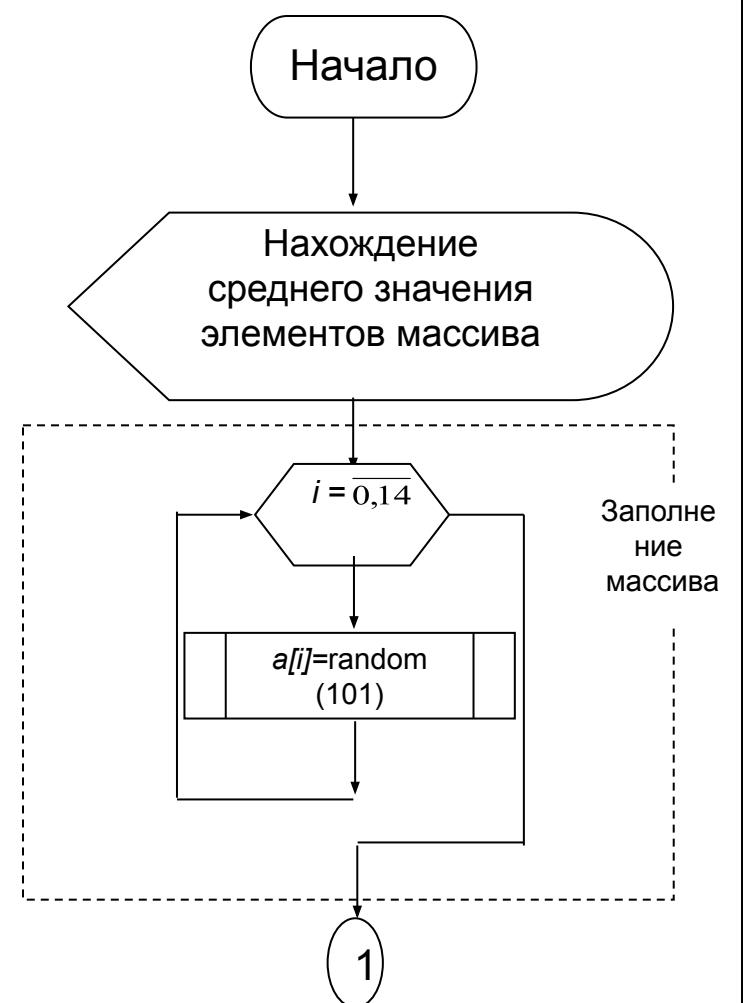

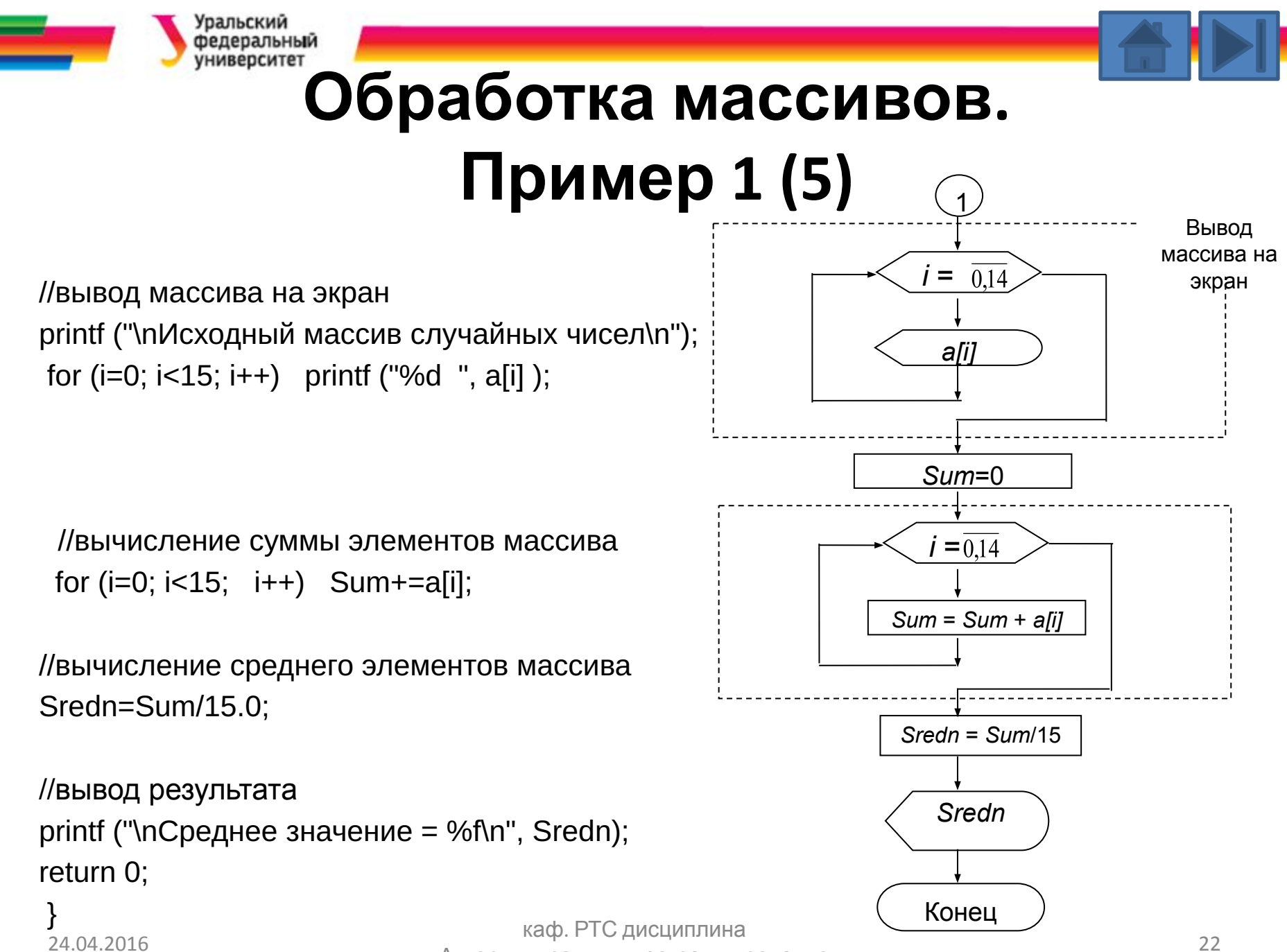

Алгоритмизация и программирование

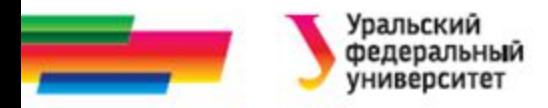

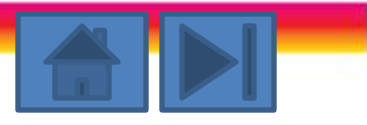

### **Двумерные массивы**

- Язык С допускает многомерные массивы простейшая форма - двумерный массив (матрица).
- При описании двумерного массива
	- первый размер определяет количество строк,
	- второй количество столбцов.

Можно сказать, что двумерный массив - это массив

одномерных массивов.

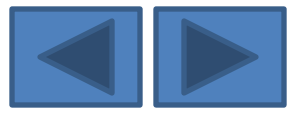

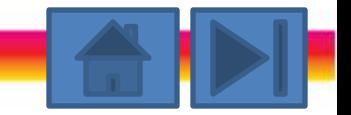

## **Представление двумерного массива**

Двумерный массив int a[3][4] можно представить в виде таблицы

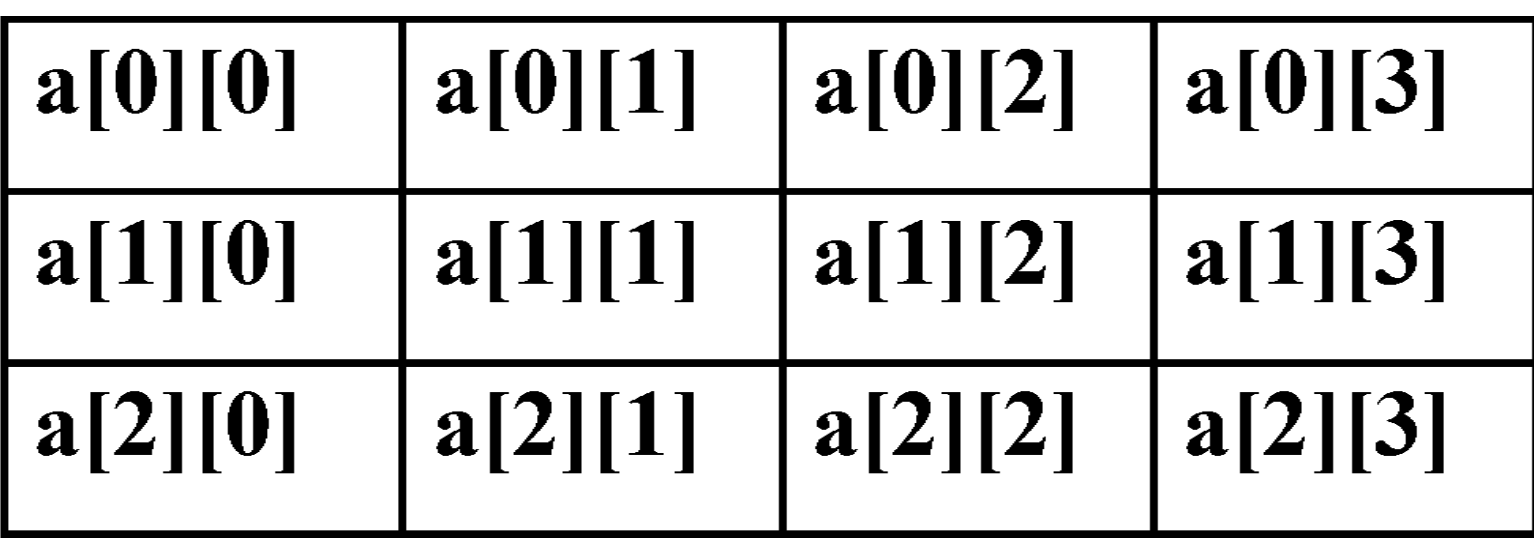

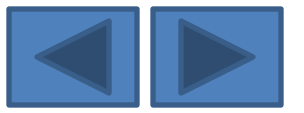

'ральский федеральный университет

# **Выделение памяти под матрицу**

- Колич.байт =размер типа данных \*колич. строк \*колич. столбцов
- В памяти компьютера массив располагается непрерывно по строкам, т. е.

а[0][0], a[0][1], a[0][2], a[0][3], а[1][0], а[1][1], а[1][2], а[1][3], а[2][0], ..., а [2][3].

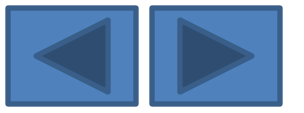

иниверситет

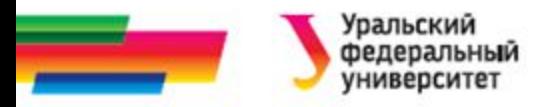

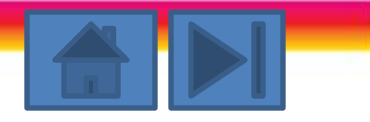

# **Пример описания двумерных массивов**

const  $N=4$ ,  $M=5$ ;

int A[N][M], B[N][N];

float X[10][5], Y[M][N];

#### **Обращение к элементам матрицы:**

```
A[0][3]=8; X[1][2]=0.678;
```
 $B[2][0] = A[0][3]$  \*2;

 $Y[2][1]=Y[2][2]=5.5;$ 

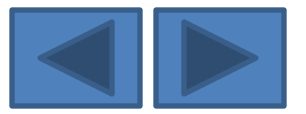

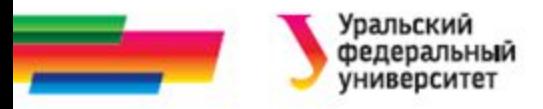

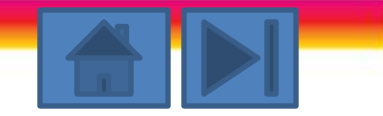

# **Примеры работы с матрицами (1)**

Для однородной обработки каждого элемента матрицы используют вложенные циклы. Например,

#### *//заполнение матрицы с помощью датчика случайных чисел*

```
for (int i=0; i<N; i++) //\muикл по строкам
   for ( int j=0; j<M ; j++) //цикл внутри строки по столбцам
   A[i][j]=random (50); 
//вывод матрицы на экран
for (i=0; i< M; i++) //цикл по строкам
   { for ( j=0; j<N ; j++) //цикл внутри строки по столбцам
    printf ("%5.1f ",Y[i][j] );
    printf ("n " ); // переход на новую строку
   }
```
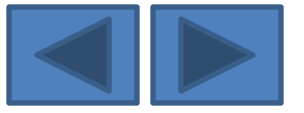

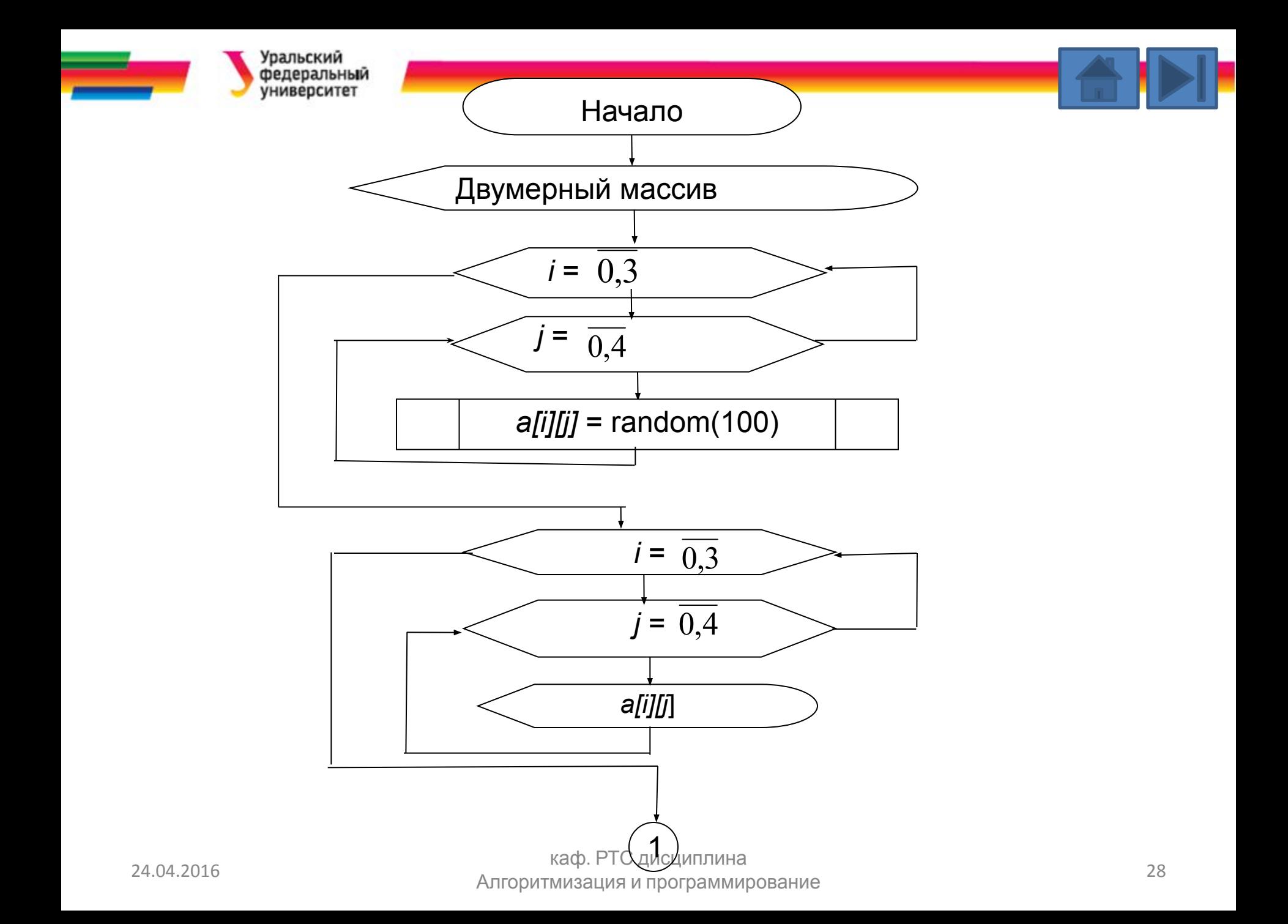

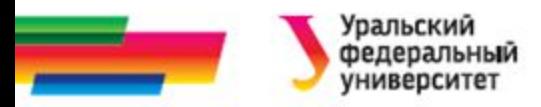

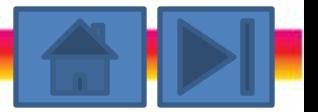

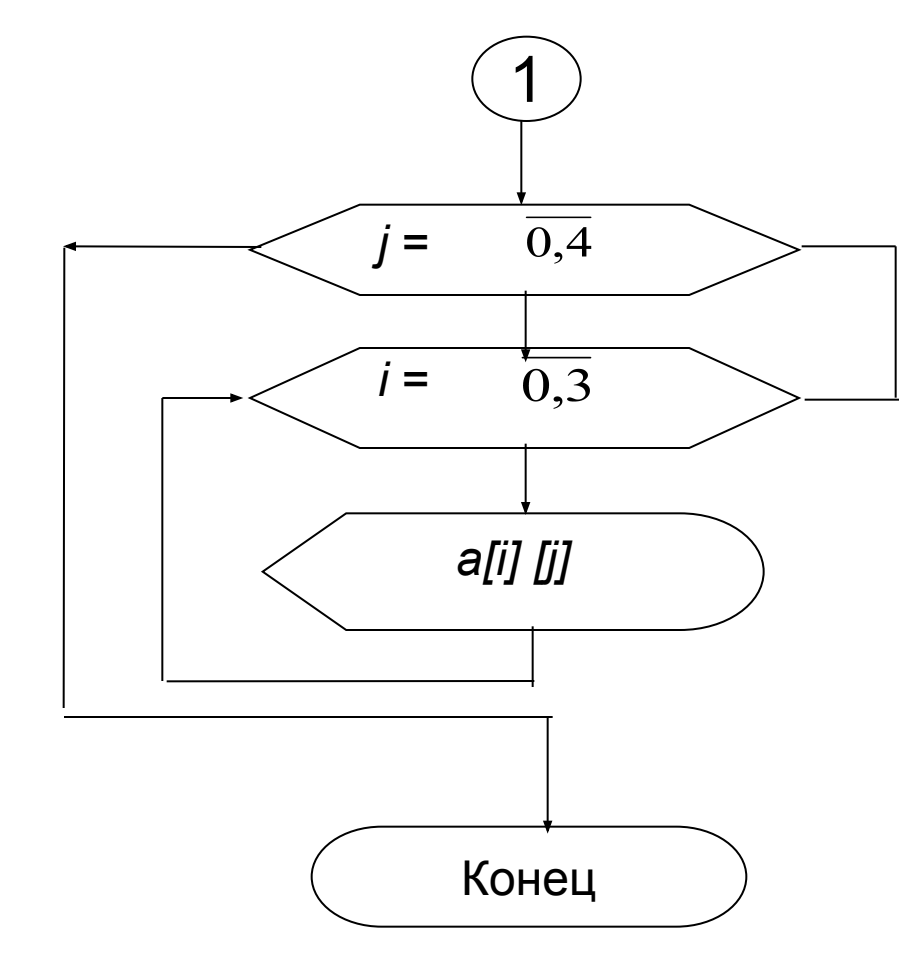

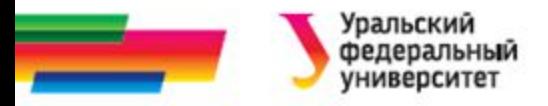

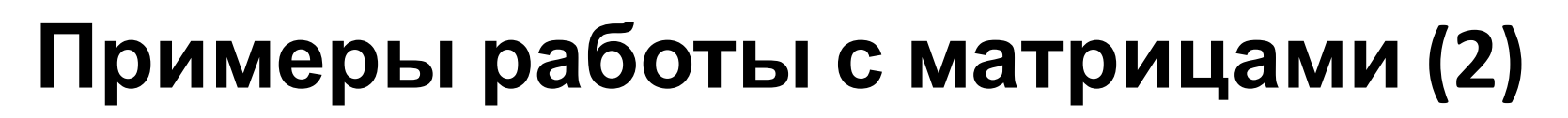

*const M=6, N=5; float Y[M][N]; int B[N][N];*

#### *//обнуление матрицы*

for ( i=0; i<M; i++) //цикл по строкам for  $($  j=0; j<N; j++) //цикл внутри строки по столбцам  $Y[i][i]=0.0;$ 

#### *// заполнение единичной матрицы: // элементы главной диагонали равны 1, // все остальные элементы - 0*  for ( i=0; i<N; i++)  $//\mu$ икл по строкам for ( j=0; j<N; j++) //цикл внутри строки по столбцам

if (i==j) B[i][j]=1; else B[i][j]=0;

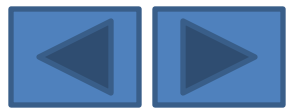

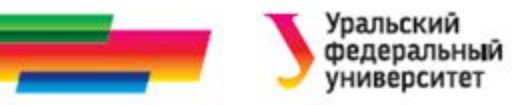

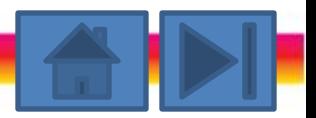

# **Пример 2. Поиск максимального. Постановка задачи.**

Имеется одномерный массив, содержащий 20 натуральных случайных чисел. Найти элемент массива, содержащий максимальное число.

#### **Постановка задачи**

*•Исходными данными* для этой задачи является массив натуральных случайных чисел (формируется в ходе выполнения программы).

*•Выходными данными* является номер (*k*) максимального элемента в массиве и само значение этого элемента (все

выводится на экран монитора).

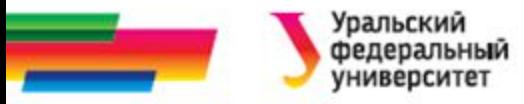

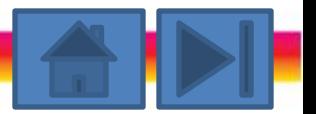

# **Пример 2. Поиск максимального Метод решения.**

#### **Метод решения**

- В первую очередь необходимо заполнить массив натуральными числами с помощью датчика случайных чисел.
- В заполненном массиве будем производить попарное сравнение элементов массива, каждый раз запоминая номер большего элемента.

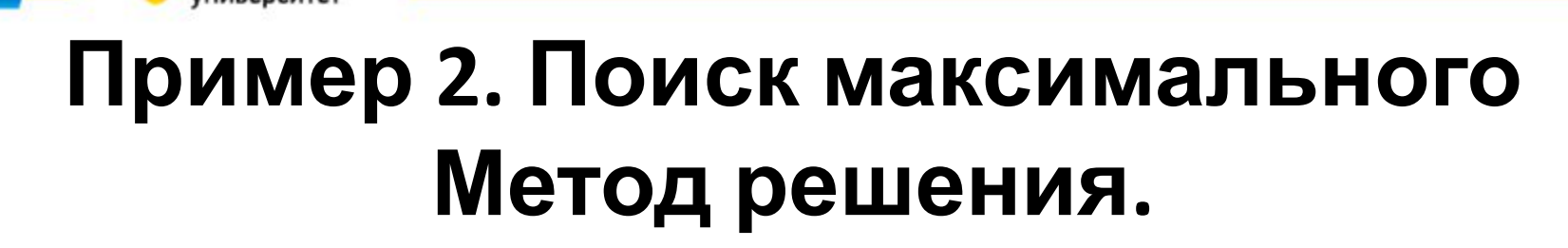

- Например: сравниваем первый и второй элементы.
- Пусть первый оказался больше второго, запомним его номер в переменной *k*. Далее сравниваем этот больший элемент с третьим элементом. Снова запоминаем номер большего элемента и т.д. до последнего элемента.
- В результате по окончании процесса сравнения переменная *k* будет содержать номер максимального элемента данного массива.

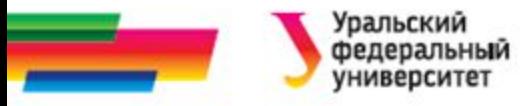

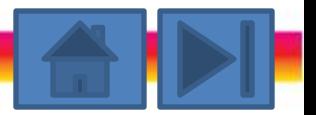

## **Пример 2. Поиск максимального. Блок-схема.**

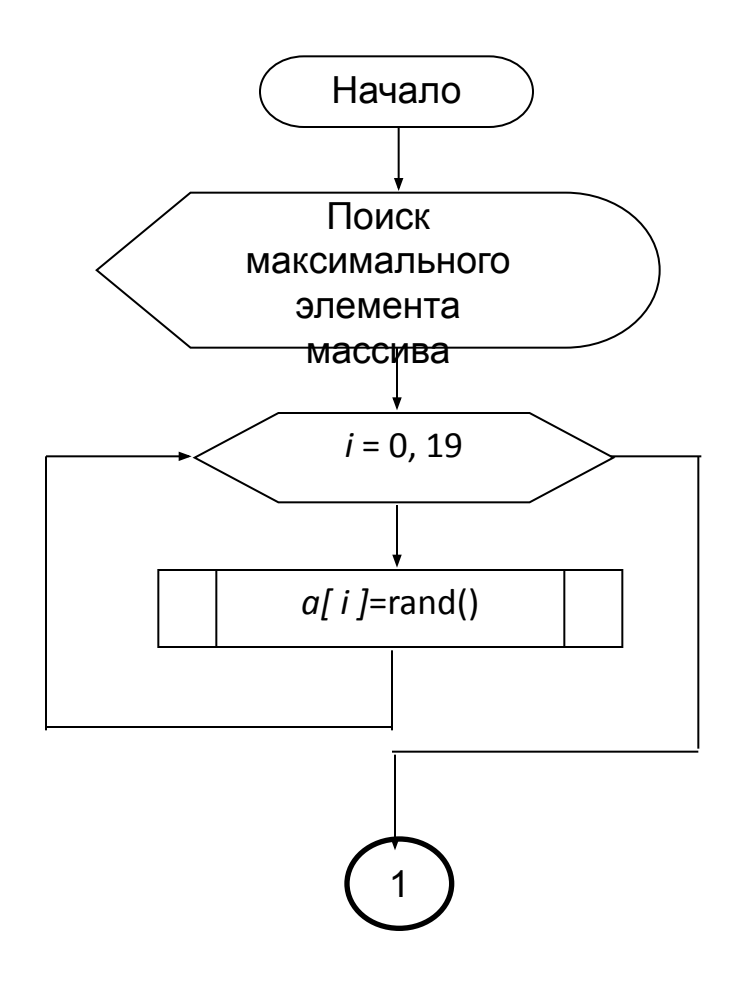

24.04.2016 34 Алгоритмизация и программированиекаф. РТС дисциплина

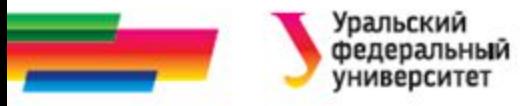

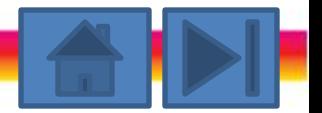

### **Пример 2. Поиск максимального. Блок-схема.**

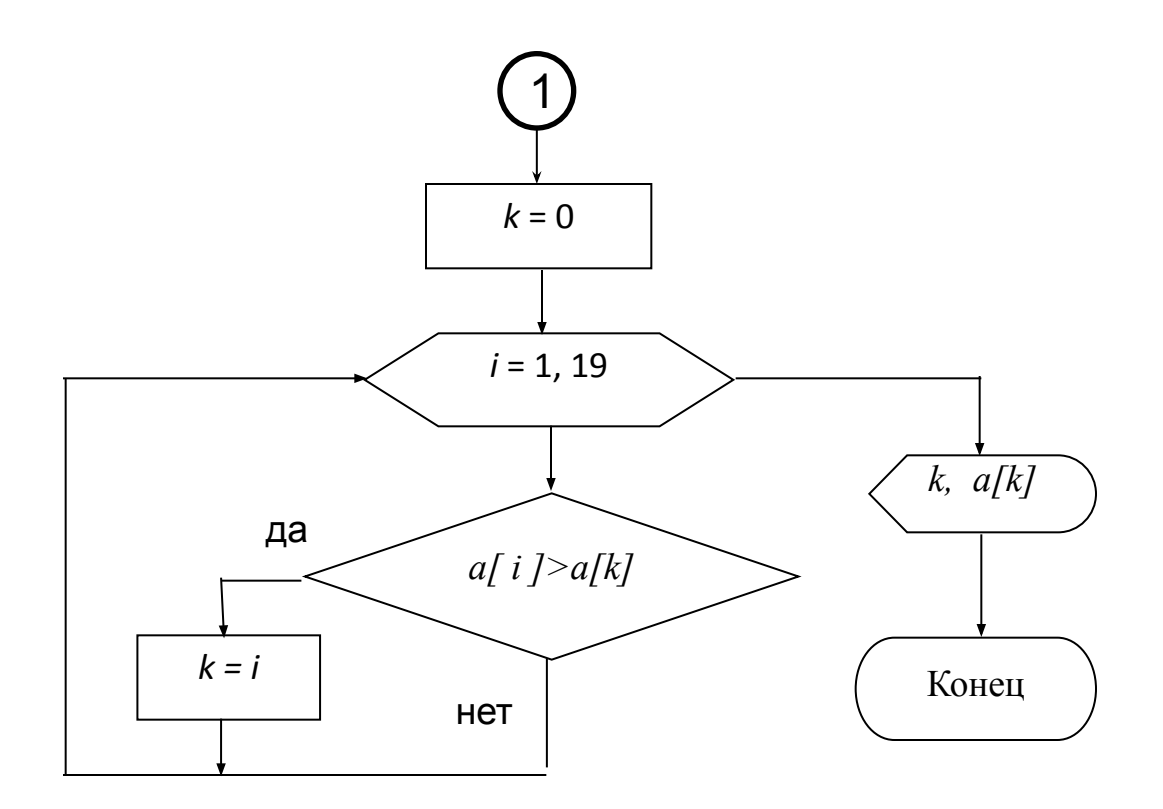

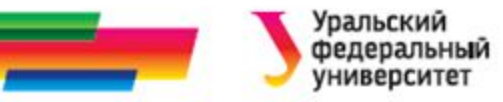

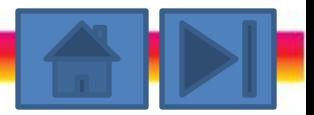

# **Пример 2. Поиск максимального. Текст программы.**

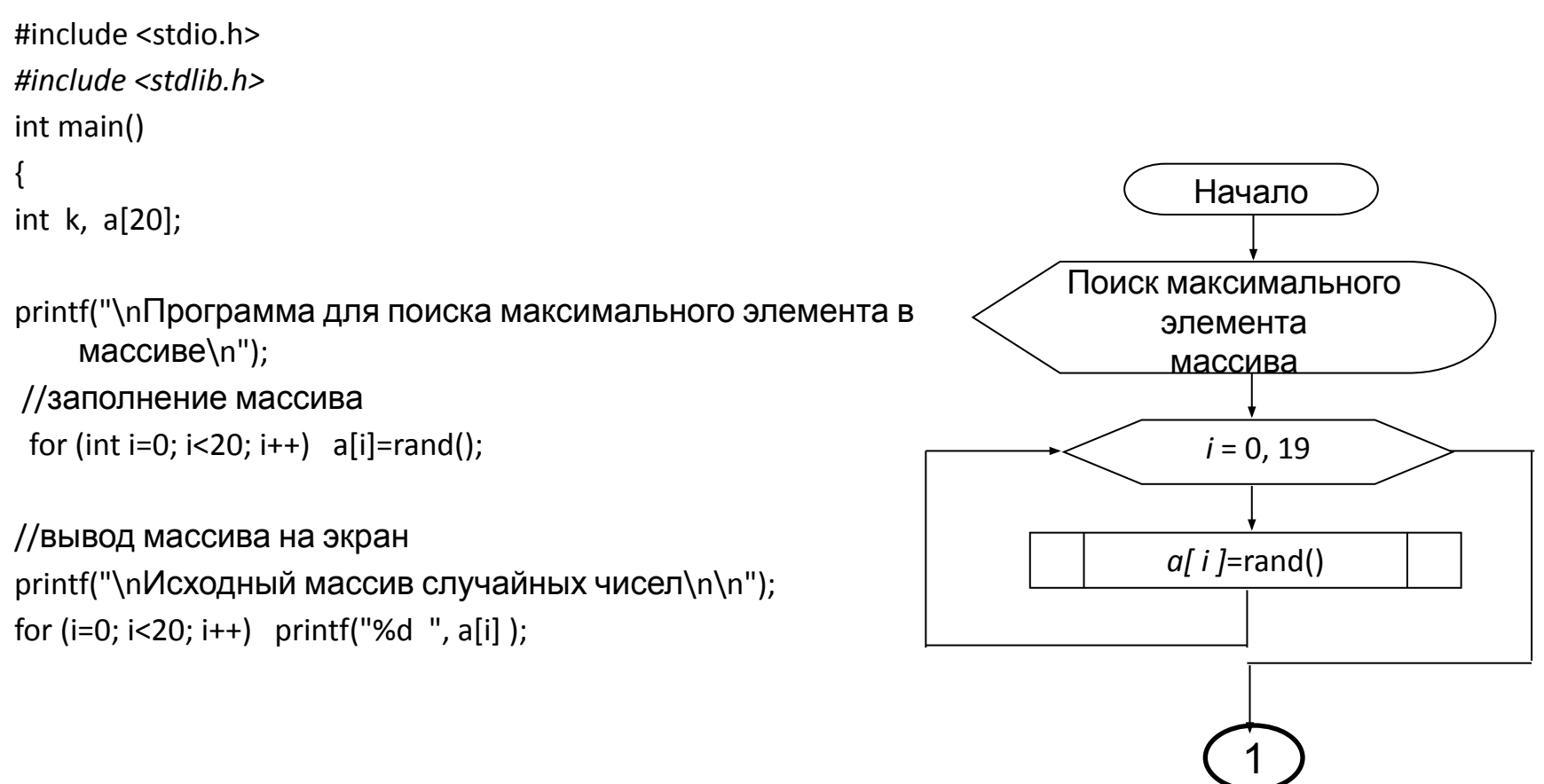

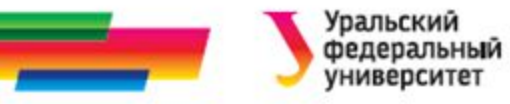

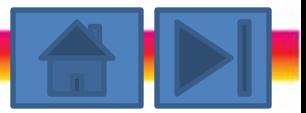

# **Пример 2. Поиск максимального. Текст программы.**

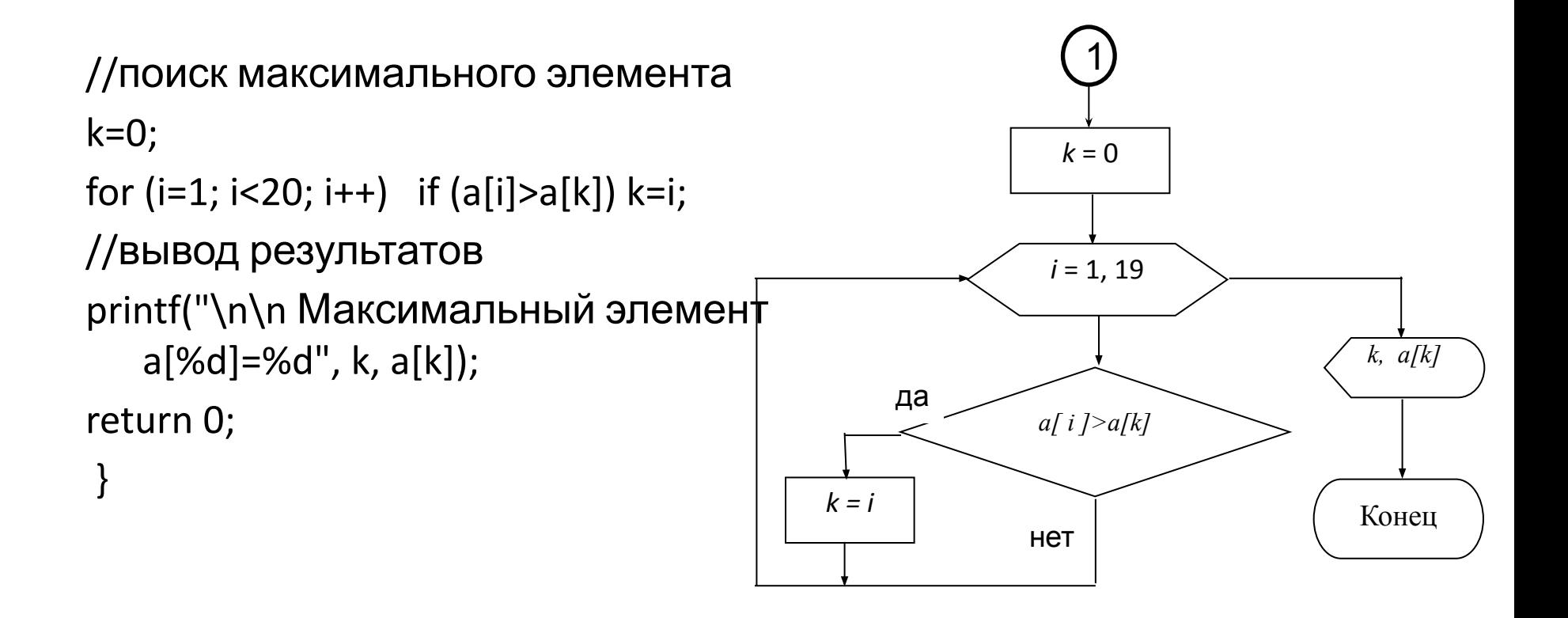

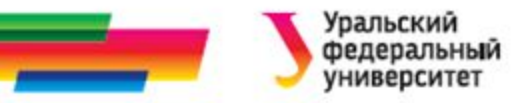

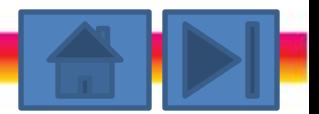

# **Пример 3. Сортировка массива по убыванию. Постановка задачи**

Имеется одномерный массив, содержащий 20 натуральных случайных чисел (аналогично прим. 4.2). Расположить элементы массива в порядке убывания их значений.

#### **Постановка задачи**

- *• Исходными данными* для этой задачи является массив натуральных случайных чисел (формируется в ходе выполнения программы).
- *• Выходными данными* является этот же массив натуральных случайных чисел, упорядоченный по убыванию (элементы

массива выводятся на экран монитора).

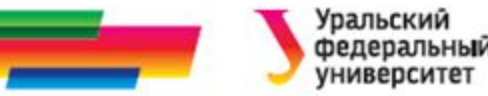

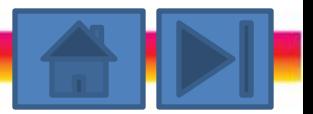

# **Пример 3. Сортировка массива по убыванию. Метод решения**

### **Метод решения**

- Заполним массив натуральными числами с помощью датчика случайных чисел с параметром.
- Выполним процесс упорядочения:
	- Сначала просмотрим весь массив и выберем максимальный элемент. Поместим его в начало массива, т.е. поменяем местами этот найденный максимальный элемент с первым элементом массива.
	- Для этого введем дополнительную (буферную) переменную, в которой сначала сохраним значение первого элемента массива.
	- Затем присвоим первому элементу значение максимального, а тому элементу, который содержал максимальный, присвоим значение буферной переменной.

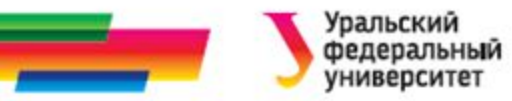

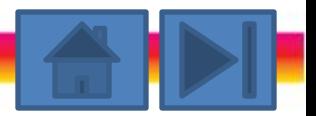

# **Пример 3. Сортировка массива по убыванию. Метод решения**

- После этой перестановки просмотрим оставшуюся часть массива, начиная со второго до 20, и снова выберем максимальный элемент. Поместим его на второе место в массиве, поменяв местами со вторым элементом.
- Снова просмотрим оставшуюся часть массива, начиная с третьего элемента, и т.д. до конца. В итоге получим массив, упорядоченный по убыванию значений элементов.
- Упорядочение массива по возрастанию значений элементов выполняется аналогично, только при каждом просмотре ищется не максимальный, а минимальный элемент.

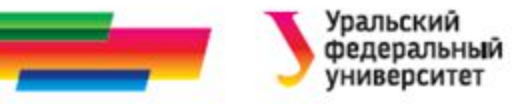

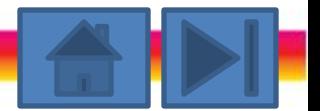

# **Пример 3. Сортировка массива по убыванию. Блок-схема.**

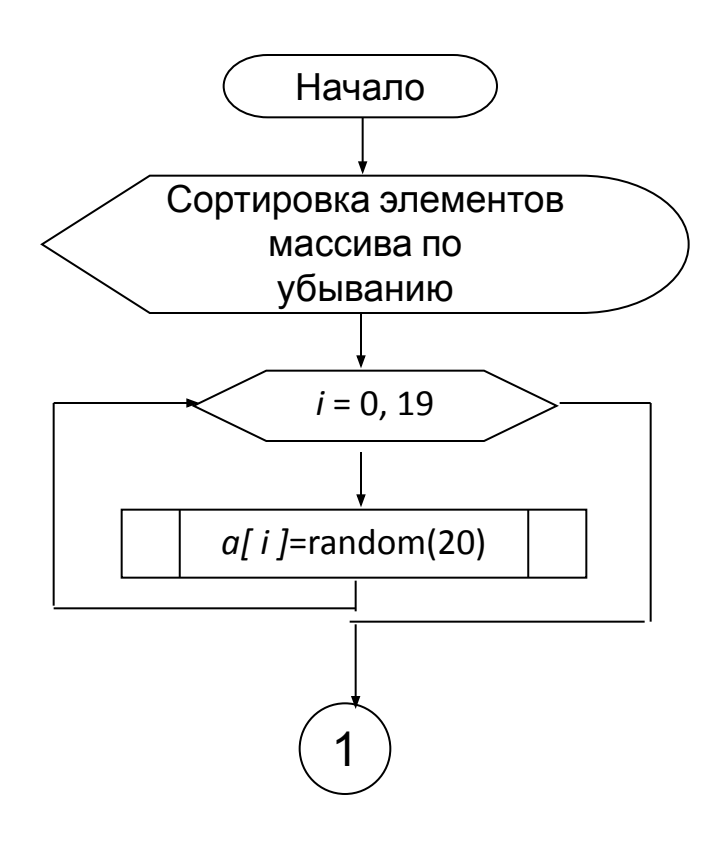

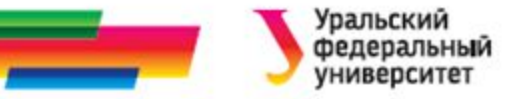

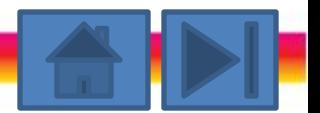

# **Пример 3. Сортировка массива по убыванию. Блок-схема.**

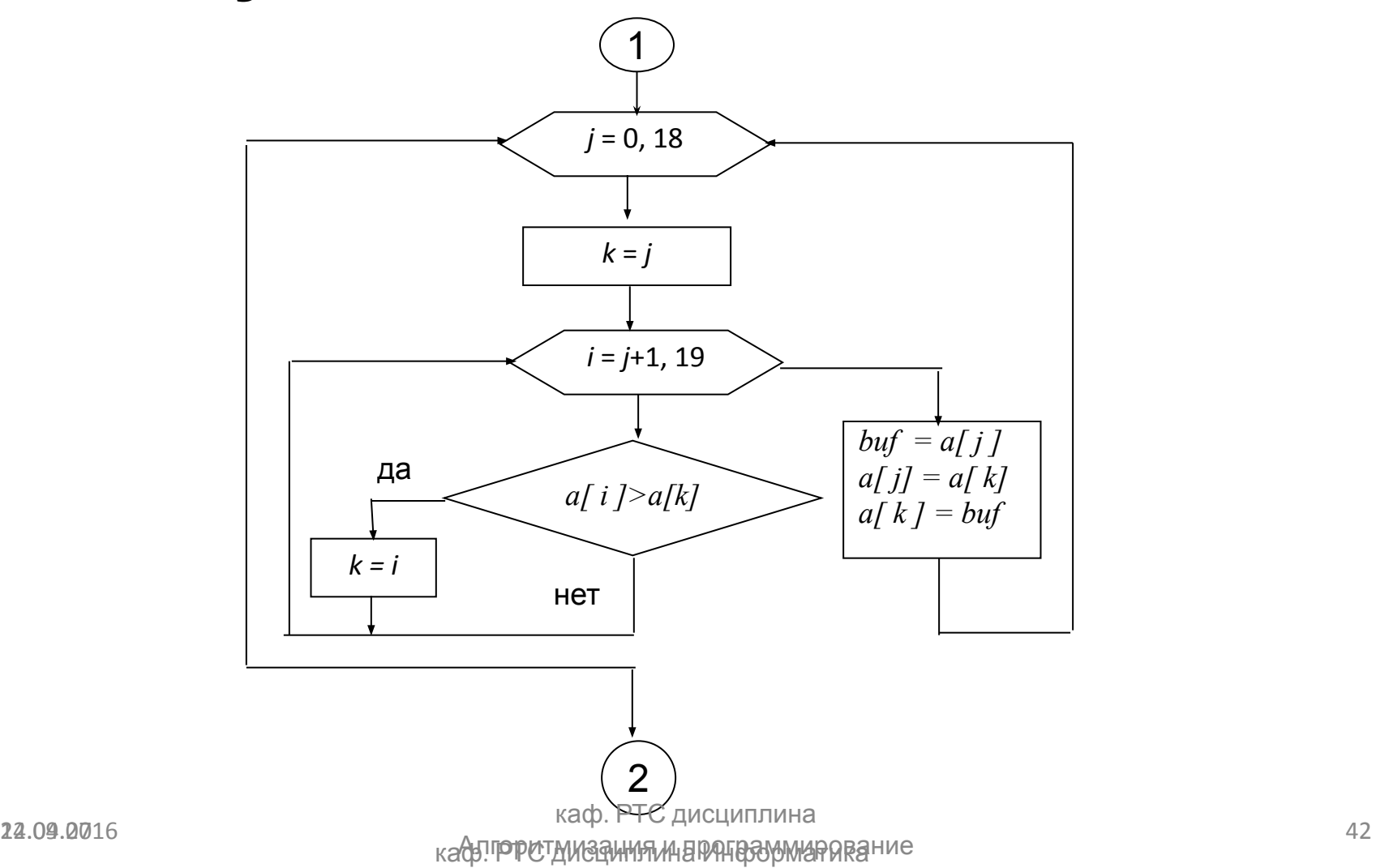

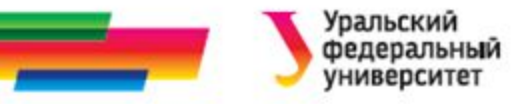

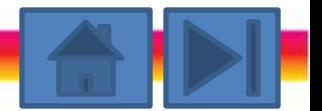

# **Пример 3. Сортировка массива по убыванию. Блок-схема.**

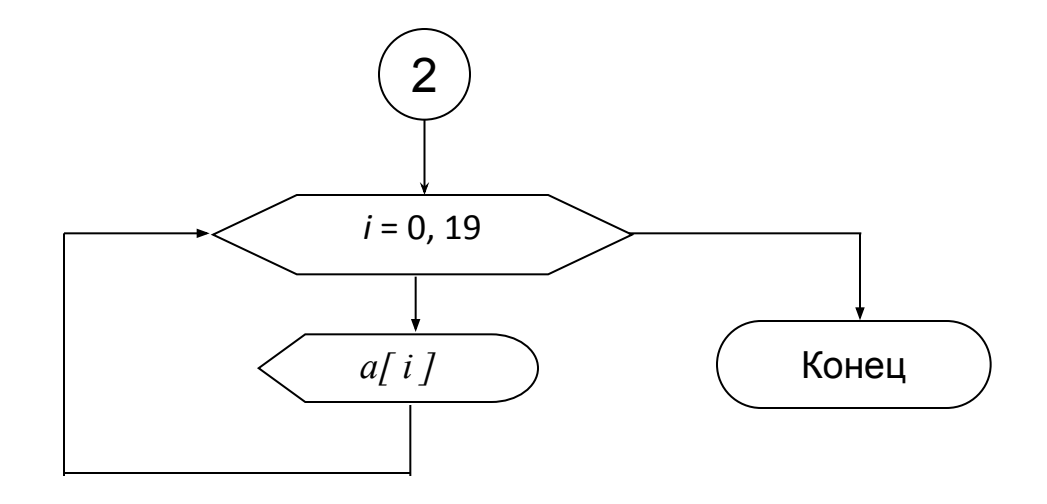

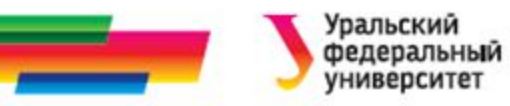

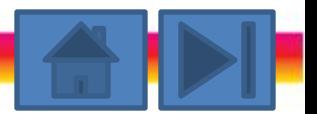

# **Пример 3. Сортировка массива по убыванию. Текст программы.**

#include <stdio.h> #include <stdlib.h>

main(){ int buf, k, a[20]; printf("\n Сортировка массива по убыванию \n"); //заполнение массива for (int  $i=0$ ;  $i<20$ ;  $i++$ ) a[i]=random(100);

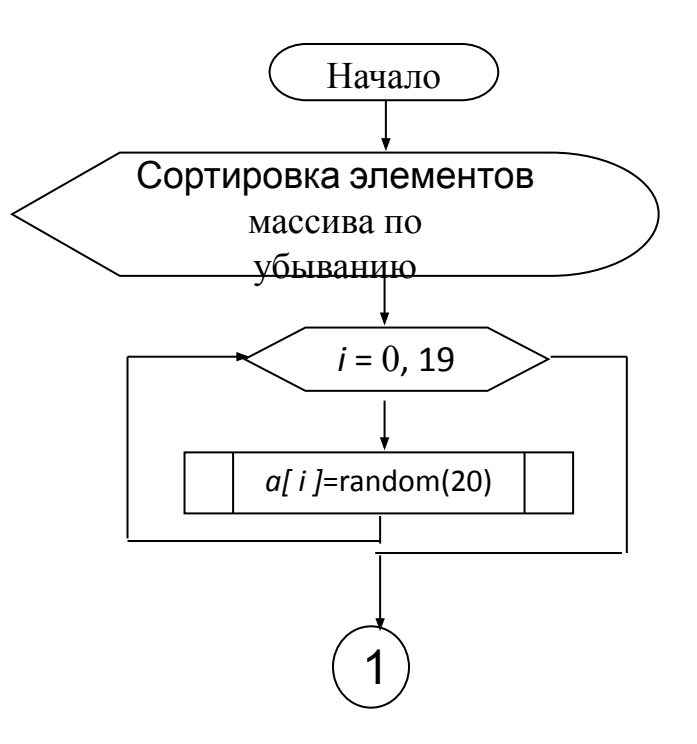

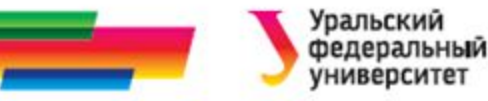

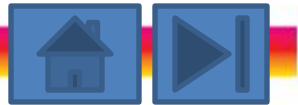

# **Пример 3. Сортировка массива по убыванию. Текст программы.**

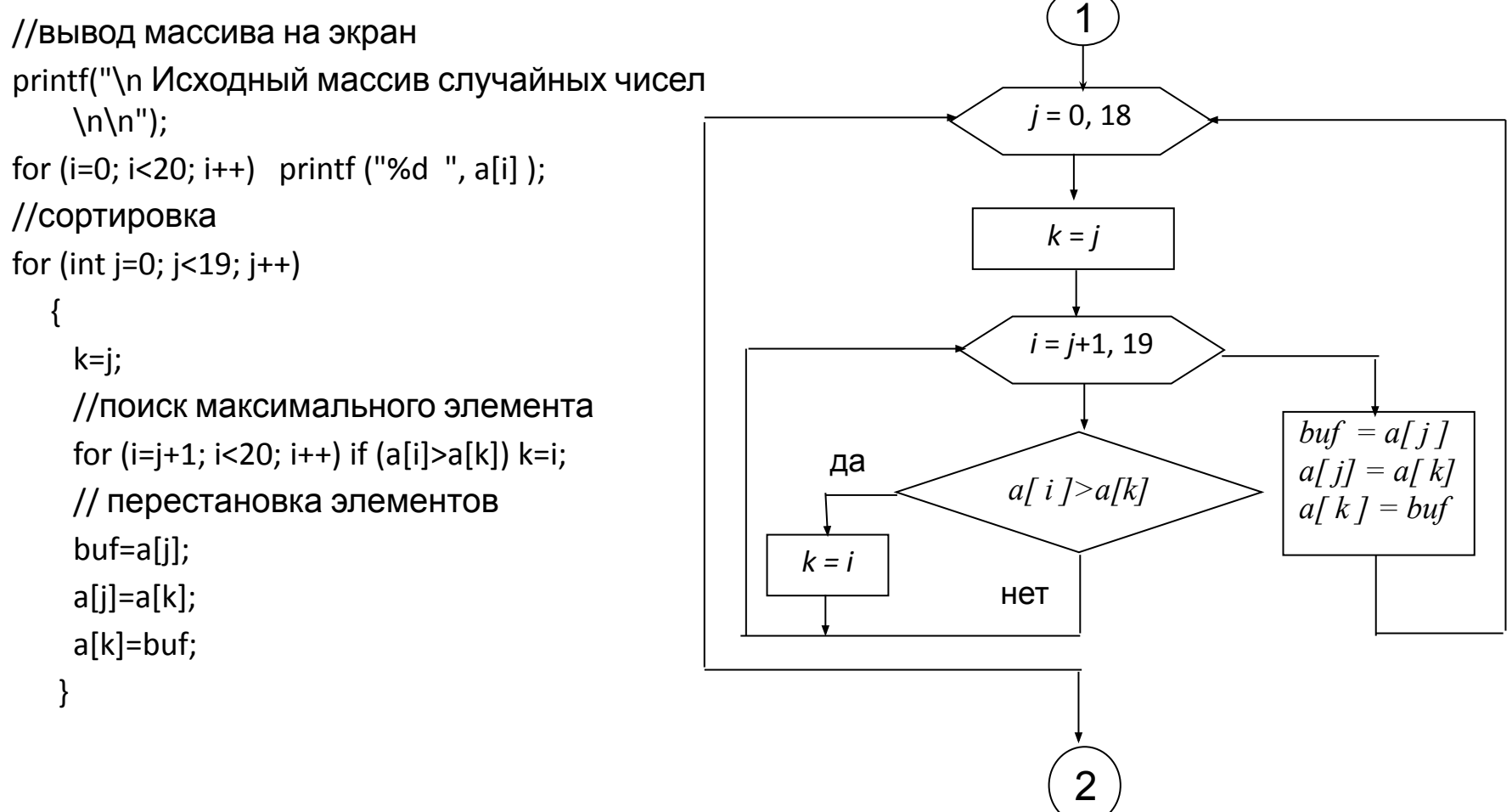

24.04.2016 каф. РТС дисциплина Алгоритмизация и программирование

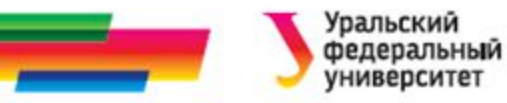

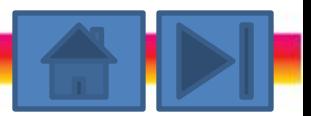

# **Пример 3. Сортировка массива по убыванию. Текст программы.**

//вывод отсортированного массива на экран printf ("\n\n Упорядоченный массив случайных чисел \n\n"); for  $(i=0; i<20; i++)$  printf("%d", a[i]); return 0; }

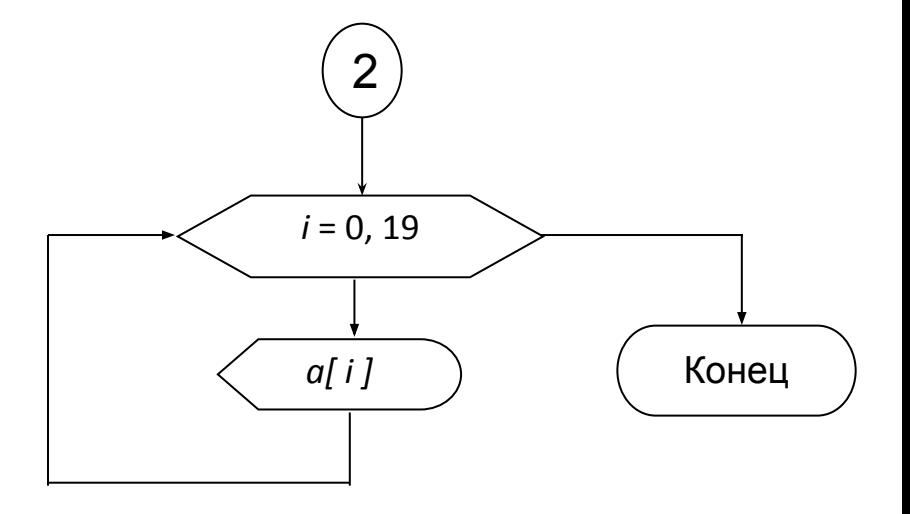

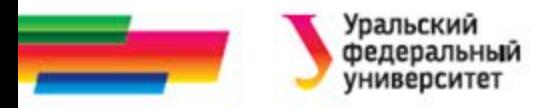

### **Итоги**

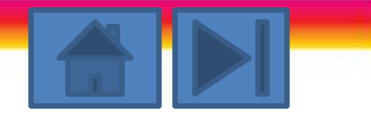

### **Рассмотренные вопросы:**

- Составные типы в языке С
- Одномерные массивы
- Двумерные массивы
- Описание массивов
- Доступ к отдельным элементам массива

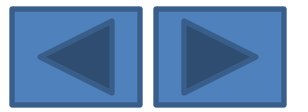

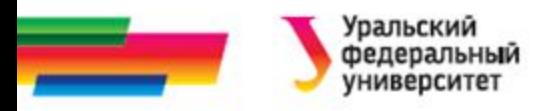

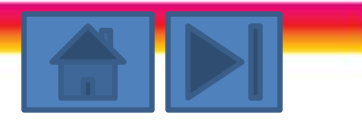

### **Определение**

## **некоторых понятий**

**Динамическая память** – объекты, память для которых распределяется при вхождении в блок и высвобождается при выходе из блока.

**Статическая память-** объекты, жизненный цикл которых продолжается от запуска программы до ее завершения, и которые инициализируются до запуска программы.

**Тип массива-** тип объекта, состоящий из нескольких однотипных объектов, называемых элементами массива.

#### **Упорядоченная последовательность-**

последовательность, упорядоченная по предикату таким образом, что ее элементы, расположенные ранее любого фиксированного элемента, упорядочены до него.

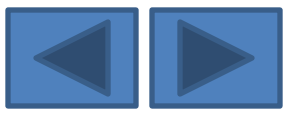

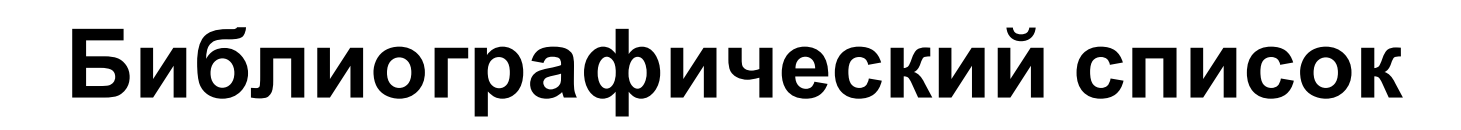

- Подбельский В.В. Язык СИ++. Учебное пособие. М.: Финансы и статистика, 2003. – 560 с.
- Павловская Т.А. C/C++. Программирование на языке высокого уровня: учебник для студентов вузов, обучающихся по направлению "Информатика и вычисл. техника" СПб.: Питер, 2005. - 461 с.
- Березин Б.И. Начальный курс C и C++ / Б.И. Березин, С.Б. Березин. - М.: ДИАЛОГ-МИФИ, 2001. - 288 с
- Каширин И.Ю., Новичков В.С. От С к С++. Учебное пособие для вузов. – М.: Горячая линия – Телеком, 2005. – 334 с.

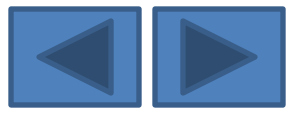

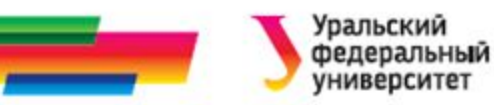

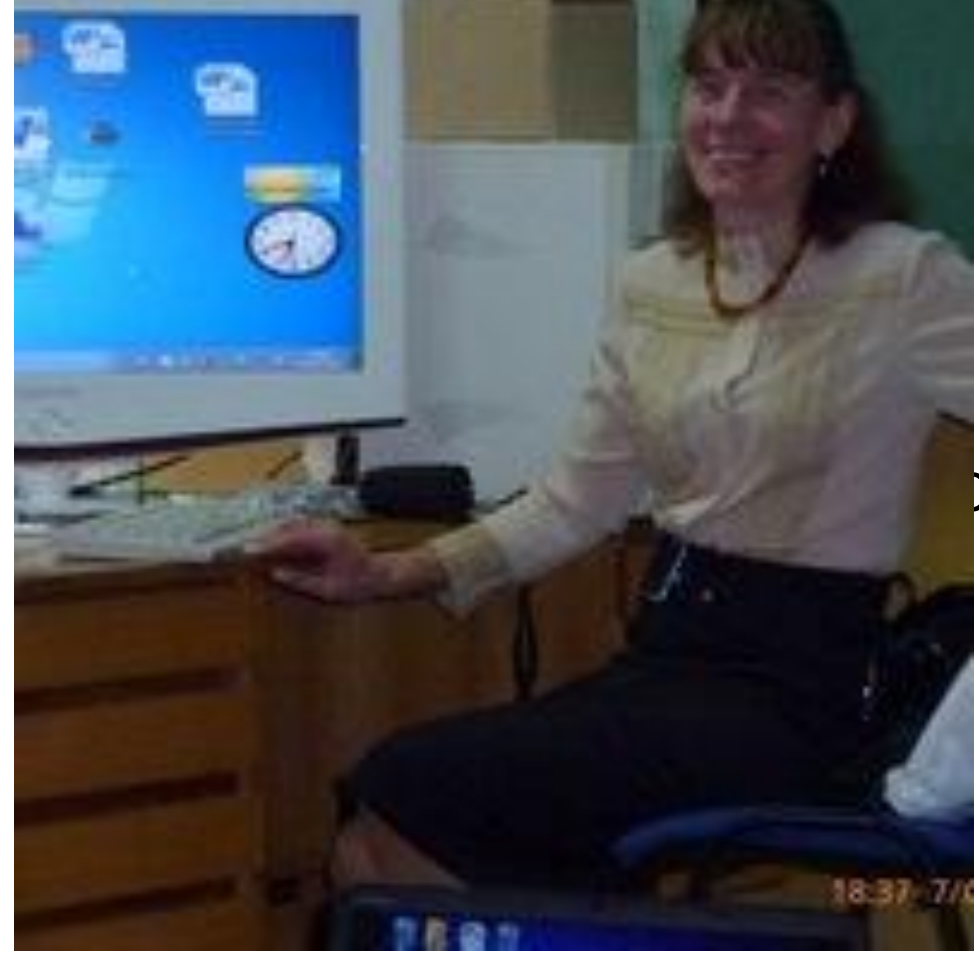

Автор:

#### Саблина Наталья Григорьевна

Ст. преподаватель

каф. РТС УрФУ

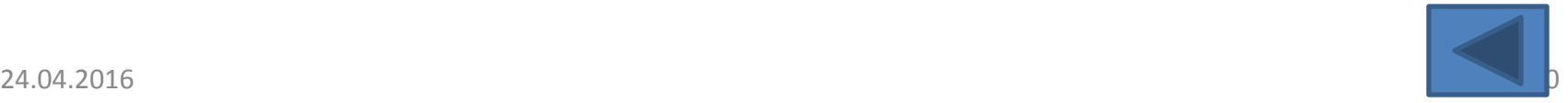